## **San Jacinto College 508 Course Accessibility Checklist**

Various disabilities can stand between students and course content. This 508 checklist is a guide to help ensure that your courses meet the 508 accessibility standards for the web. The checklist includes ways to improve your courses for students who are sensory impaired.

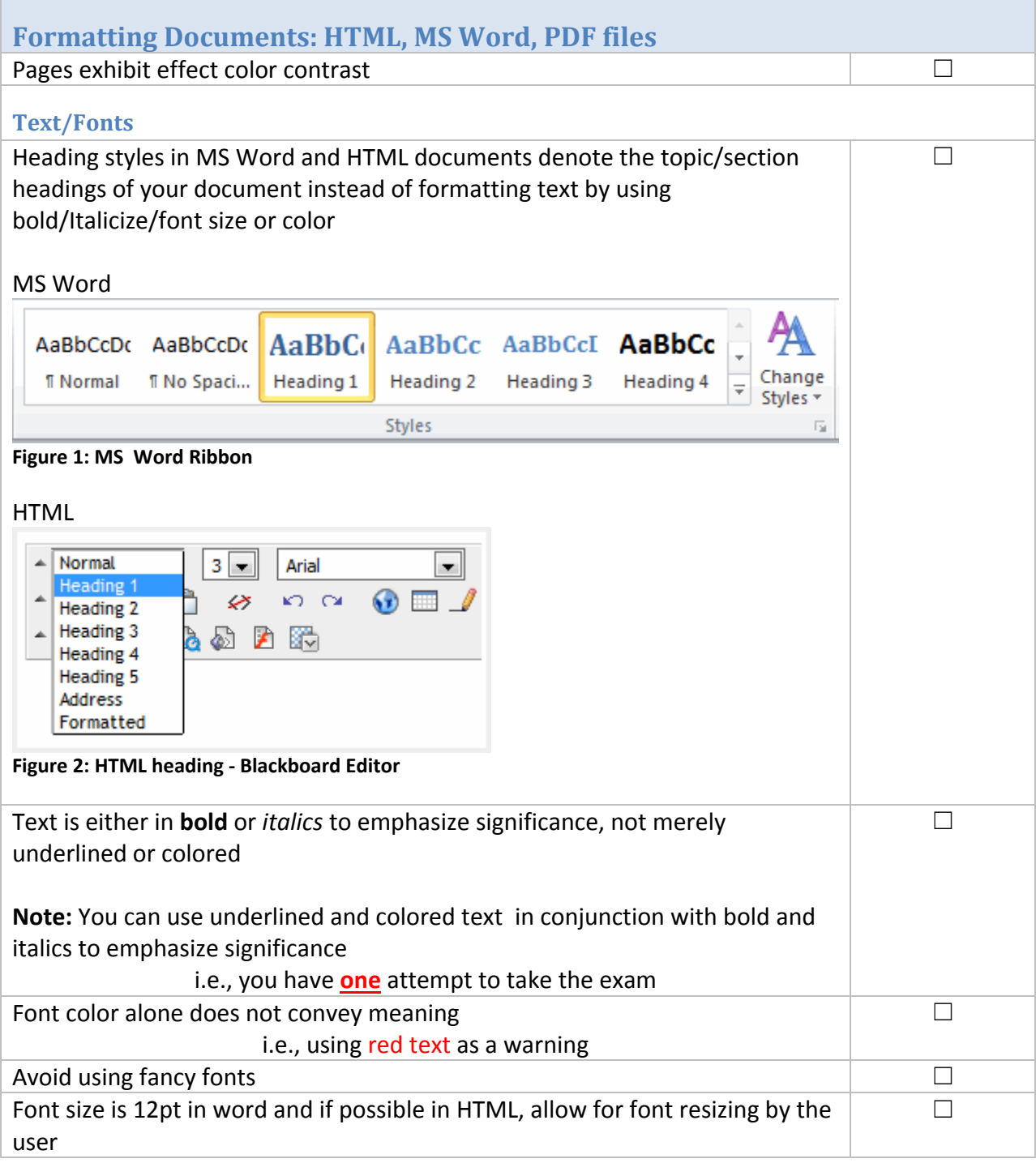

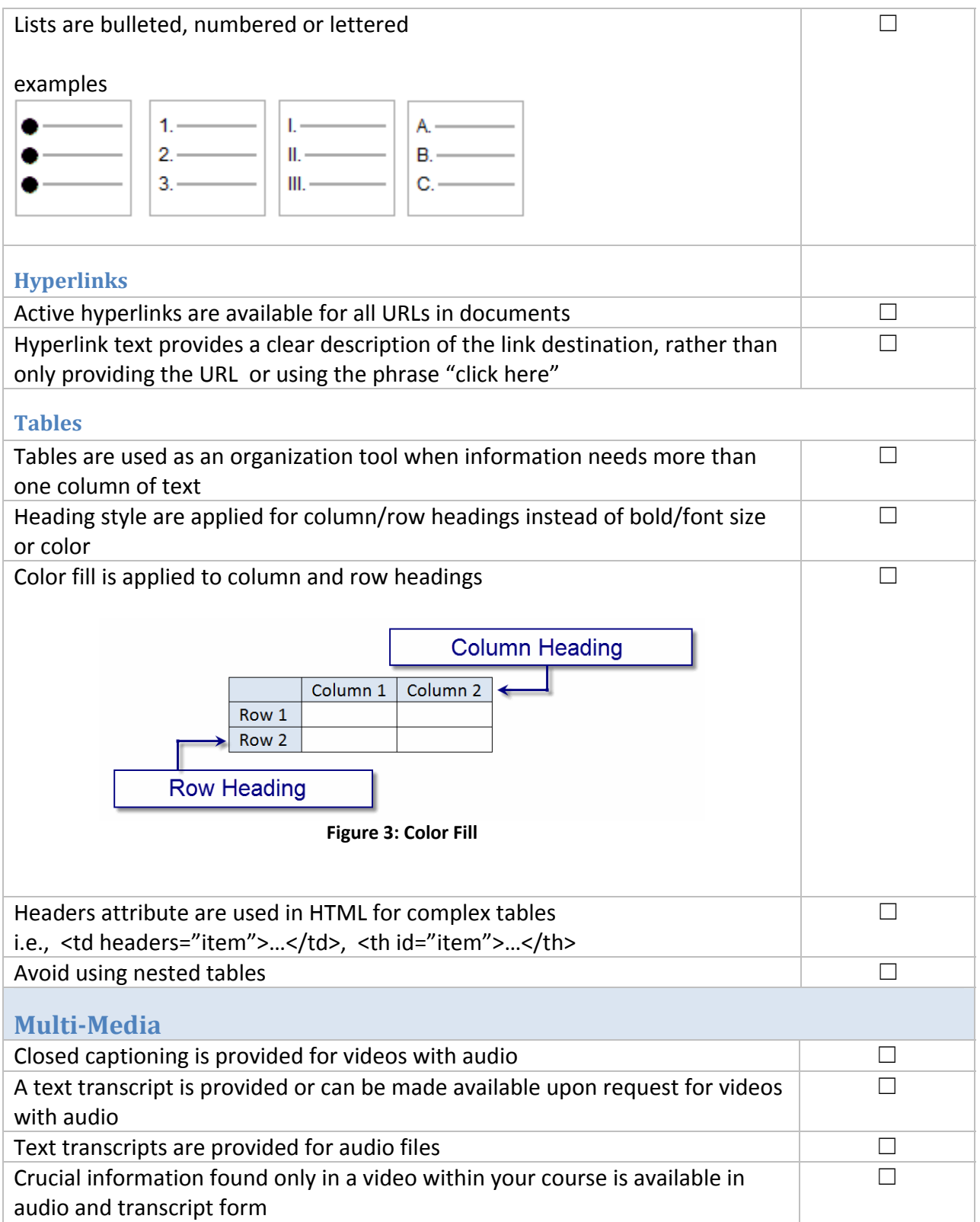

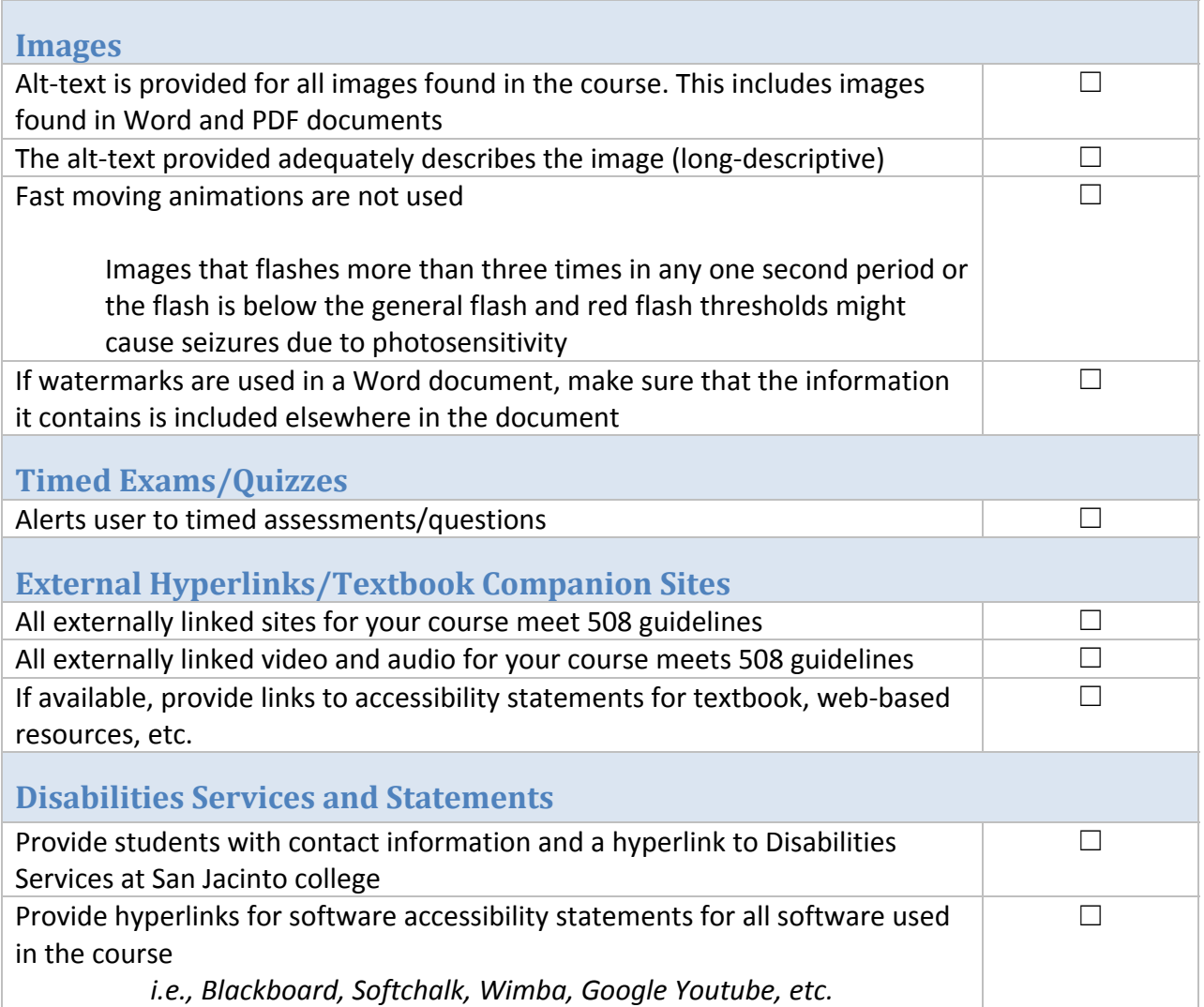

## **Bibliography**

- *Web Content Accessibility Guidelines (WCAG) 2.0*. (2008, December 11). Retrieved April 31, 2012, from World Wide Web Consortium (W3C): http://www.w3.org/TR/WCAG/#understandable
- *Teaching Online Pedagogy Accessibility of Online Courses & Section 508*. (2009). Retrieved April 31, 2012, from Teaching Online ‐ University of Central Florida: http://teach.ucf.edu/pedagogy/accessibility/
- *MTI IS&T ATIC: Web Accessiblitiy* . (2010). Retrieved April 31, 2012, from MIT Assistive Technology Information Center: http://web.mit.edu/atic/www/accessibility/guidelines.html
- *Making Documents Accessible | The Accessible Technology Coalition*. (2011). Retrieved April 31, 2012, from The Accessible Technology Coalition: http://atcoalition.org/article/makingdocuments‐accessible
- *Creating accessible Word documents*. (2012). Retrieved April 31, 2012, from Office.com: http://office.microsoft.com/en-us/word-help/creating-accessible-word-documents-HA101999993.aspx
- *Understanding Sucess Criterion 2.3.1 | Understanding WCAG 2.0*. (2012). Retrieved April 31, 2012, from World Wide Web Consortium (W3C): http://www.w3.org/TR/UNDERSTANDING‐WCAG20/seizure‐does‐not‐violate.html
- Arditi, A. (2012). *Lighthouse International ‐ Effect Color Contrast*. Retrieved April 31, 2012, from Lighthouse International: http://www.lighthouse.org/accessibility/design/accessible‐ print‐design/effective‐color‐contrast